# **CAPÍTULO 4**

# DESARROLLO DE UN LABORATORIO HÍBRIDO BASADO EN INTERNET DE LAS COSAS

*Data de submissão: 08/08/2023 Data de aceite: 02/10/2023*

#### **Marco Antonio Hernández-Vargas**

Instituto Internacional de Aguascalientes Tecnológico Nacional de México Campus Aguascalientes Aguascalientes – México https://orcid.org/0000-0002-8146-9307

### **Héctor Jesús Macías-Figueroa**

Instituto Internacional de Aguascalientes Tecnológico Nacional de México Campus Aguascalientes Aguascalientes – México https://orcid.org/0009-0001-3309-1899

### **César Dunay Acevedo-Arreola**

Instituto Internacional de Aguascalientes Tecnológico Nacional de México Campus Aguascalientes Aguascalientes – México https://orcid.org/0009-0001-9370-2997

### **Ricardo Luna-Carlos**

Instituto Internacional de Aguascalientes Tecnológico Nacional de México Campus Aguascalientes Aguascalientes – México https://orcid.org/0009-0004-9146-1415

# **Caritina Ávila López**

Instituto Internacional de Aguascalientes Tecnológico Nacional de México Campus Aguascalientes Aguascalientes – México https://orcid.org/0009-0008-5538-4095

#### **Gabriela Chávez-Salazar**

Tecnológico Nacional de México Campus Aguascalientes Aguascalientes – México https://orcid.org/0009-0003-2560-2008

# **Lucrecia Guadalupe Valenzuela Segura**

Tecnológico Nacional de México CDMX – México https://orcid.org/0009-0001-0267-2260

#### **José Roberto Aguilera Fernández**

Instituto Internacional de Aguascalientes Tecnológico Nacional de México Campus Aguascalientes Aguascalientes – México https://orcid.org/0009-0008-0259-0119

# **María Magdalena Becerra López**

Tecnológico Nacional de México Campus Aguascalientes Aguascalientes – México https://orcid.org/0009-0004-7203-5998

## **Adriana Pupo Ulloa**

Tecnológico Nacional de México Campus Aguascalientes Aguascalientes – México https://orcid.org/0009-0007-5082-4103

# **Sonia Elizabeth Serna Ramírez**

Colegio Cristóbal Colón Estado de México – México https://orcid.org/0009-0001-1215-7369

#### **Miguel Ortiz Martínez**

Tecnológico Nacional de México Campus Aguascalientes Aguascalientes – México https://orcid.org/0009-0004-5440-5182

**RESUMEN:** En disciplinas técnicas y científicas la realización de experimentos con equipos reales es fundamental para consolidar los conceptos adquiridos en las aulas teóricas. Sin embargo, debido a diferentes razones los laboratorios reales no siempre están disponibles o no cuentan con el equipo necesario para tal fin, lo cual impone restricciones en el aprendizaje de los estudiantes. En algunas instituciones educativas de nivel superior y, en particular las públicas, existen asignaturas que no se llevan a un nivel práctico debido a la falta del respectivo equipamiento. El Laboratorio Híbrido de Mecánica de Fluidos basado en el Internet de las Cosas (IoT) propuesto en este trabajo de investigación, consiste en un prototipo de bajo costo compuesto por un banco de sensores que permite gestionar las principales variables que se usan en el cálculo de la potencia de una bomba en un contexto de succión negativa, tanto de manera real y a distancia (modo remoto), así como de una manera simulada (modo virtual); ambos casos gestionados por una aplicación móvil. Esta propuesta está enfocada a nivel de educación superior pública y, en particular, hacia los alumnos que cursan la asignatura de Mecánica de Fluidos del programa educativo de Ingeniería Mecánica del Instituto Tecnológico de Aguascalientes (ITA) perteneciente al Tecnológico Nacional de México (TecNM).

**PALABRAS-CLAVE:** Laboratorio Virtual, Laboratorio Remoto, Mecánica de Fluidos, Internet de las Cosas.

# DEVELOPMENT OF A HYBRID LABORATORY BASED ON THE INTERNET OF **THINGS**

**ABSTRACT:** In technical and scientific disciplines, performing experiments with real equipment is fundamental to consolidate the concepts acquired in the theoretical classroom. However, due to different reasons, real laboratories are not always available or do not have the necessary equipment for this purpose, which imposes restrictions on student learning. In some higher education institutions, particularly public ones, there are subjects that are not taken to a practical level due to the lack of the respective equipment. The Hybrid Laboratory Based on the Internet of Things proposed in this research work, consists of a low-cost prototype composed of sensors bank that allows managing the main variables used in the calculation of the power of a pump in a negative suction context, both in a real and remote way (remote mode), as well as in a simulated way (virtual mode); both cases managed by a mobile application. This proposal is focused at the public higher education level and, in particular, towards students taking the Fluid Mechanics course of the Mechanical Engineering educational program of the Instituto Tecnologico de Aguascalientes (ITA) belonging to the Tecnologico Nacional de Mexico (TecNM).

**KEYWORDS:** Virtual Laboratory, Remote Laboratory, Fluid Mechanics, Internet of Things.

# **INTRODUCCIÓN**

En disciplinas técnicas y científicas la realización de experimentos con equipos reales es fundamental para consolidar los conceptos adquiridos en las aulas. Sin embargo, debido a diferentes razones los laboratorios reales no siempre están disponibles o no se cuenta con el equipamiento necesario para abordar algunos temas de las asignaturas, lo cual impone restricciones en el aprendizaje del estudiante. Afortunadamente, el desarrollo de las nuevas tecnologías de la información y las comunicaciones ha suscitado numerosos cambios en la sociedad en los últimos años (Alexiou et al., 2005). La comunicación, empleando como soporte Internet, ha evolucionado para proporcionar nuevas formas de interacción a distancia más complejas y útiles (Hassan et al., 2022). La aplicación de estas tecnologías llega, en mayor o menor medida, a la práctica totalidad de los campos de conocimiento, centrándose esta propuesta en el área de la educación (Balamuralithara & Woods, 2009).

El Laboratorio Híbrido de Mecánica de Fluidos basado en el Internet de las Cosas consistirá en un prototipo compuesto por diversos sensores que permitirán gestionar las principales variables que se usan en el cálculo de la potencia de una bomba en un escenario de succión negativa, tanto de manera real y a distancia utilizando a Internet como plataforma de conectividad (modo remoto), así como de una manera simulada (modo virtual).

Asimismo, el Laboratorio Híbrido de Mecánica de Fluidos podrá ser gestionado por una aplicación móvil para el modo virtual, en donde se ingresarán las variables correspondientes para que se realicen las operaciones necesarias para el cálculo de la potencia de la bomba en un escenario de succión negativa; todo esto de forma simulada y sin las variables del entorno real.

Esta propuesta de Laboratorio Híbrido estará enfocada hacia el entorno educativo y en particular hacia los estudiantes que cursan la asignatura de Mecánica de Fluidos del programa de educación superior de Ingeniería Mecánica perteneciente al Tecnológico Nacional de México Campus Aguascalientes. Los cálculos que el estudiante realiza dentro de esta asignatura son completamente teóricos y no se logra el objetivo de aprendizaje. Por lo tanto, lo que se pretende con este laboratorio es sistematizar el procedimiento del cálculo de la potencia de la bomba, haciendo que el alumno pueda comprender de manera dinámica e interactiva dicho proceso.

Debido a que el Laboratorio de Ingeniería Mecánica del Instituto Tecnológico de Aguascalientes no cuenta actualmente con el equipamiento necesario para llevar a cabo prácticas relacionadas con Mecánica de Fluidos (en este caso, la succión negativa), se encontró la manera de diseñar e implementar un prototipo en este sentido basado en las nuevas tecnologías de la información y las comunicaciones (Potkonjak et al., 2016) concepts such as distance learning, and open universities, are now becoming more widely used for teaching and learning. However, due to the nature of the subject domain, the teaching of Science, Technology, and Engineering are still relatively behind when using new technological approaches (particularly for online distance learning.

# **MATERIALES Y MÉTODOS**

Se diseñó el modelo del prototipo del laboratorio híbrido utilizando los símbolos propuestos en los diagramas de flujo por ISO (*ISO 9001 Procesos*, s. f.). La Figura 1 muestra los dos modos de funcionamiento del prototipo.

Para el acceso "VIRTUAL" al laboratorio híbrido, se cuenta con una capa de software de simulación que será la intermediaria para la gestión de las fórmulas de mecánica de fluidos, para la monitorización y control del sistema de bombeo de succión negativa.

Para el acceso "REMOTO" al laboratorio híbrido, se tiene la monitorización y control directo de sus distintas variables (temperatura, presión, viscosidad, etc.) a través de un banco de sensores instalados en el prototipo y que serán procesadas bajo el paradigma de computación en la nube (para el almacenamiento de datos estadísticos) y en la niebla.

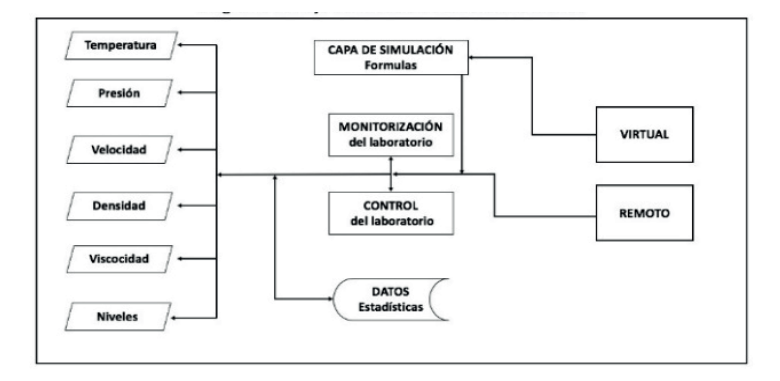

Figura 1. Modelo del laboratorio virtual híbrido basado en ISO.

Por otro lado, la Figura 2 muestra los elementos importantes que conforman la arquitectura del laboratorio híbrido: computación en la nube, computación en la niebla, IoT y la aplicación móvil.

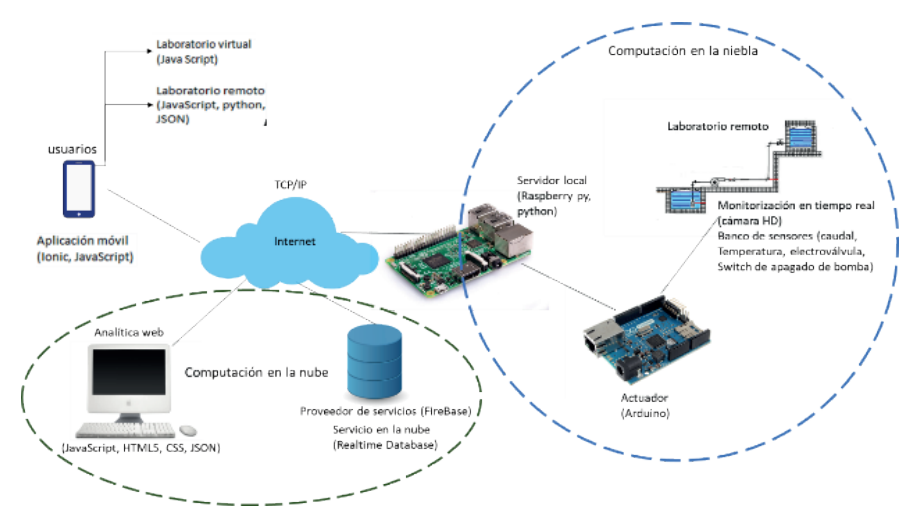

Figura 2. Arquitectura del Laboratorio Híbrido basado en IoT.

La computación en la nube se ha utilizado para el almacenamiento y procesamiento de las variables del laboratorio híbrido en tiempo real utilizando la tecnología FireBase (*Firebase Realtime Database | Almacena y sincroniza datos en tiempo real*, s. f.); variables como temperatura, presión, velocidad, densidad y viscosidad del fluido y los niveles del fluido de los tanques de almacenamiento. Para la adquisición y envío de datos a la nube se ha utilizado un banco de sensores y microcontroladores tales como el Raspberry B+ (Ltd, s. f.) y el Arduino UNO (*Arduino Uno Rev3*, s. f.). En caso de la toma de decisiones de manera local (determinación automática de niveles máximos y mínimos de los fluidos en los tanques de almacenamiento), se ha utilizado computación en la niebla y la tecnología de Internet de las Cosas (*¿Qué es el Internet de las cosas (IoT)?*, s. f.). Finalmente, la gestión del Laboratorio Híbrido en sus dos modos de operación (Virtual y Remoto) será a través de la aplicación móvil. Para el desarrollo de la aplicación móvil se han utilizado tecnologías tales como JavaScript, JSON, Python y Ionic.

A continuación, se muestran el procedimiento que se ha utilizado para realizar el cálculo de la potencia de la bomba en un escenario de Mecánica de Fluidos de Succión Negativa («Potencia de una bomba hidráulica», 2023)000 kg/m<sup>3</sup> en el caso del agua.

### **Potencia de una bomba centrífuga**

La ecuación 1 se ha utilizado para realizar el cálculo de la potencia teórica (*P*) en función del peso específico (Υ en *N/m*3), el caudal (**Q** en m<sup>3</sup>/s) y la altura dinámica total de bombeo (**H** en *m*):

$$
P = Y Q H
$$
 (1)  
Potencia real

La ecuación 2 se ha utilizado para el cálculo de la potencia real de una bomba expresada en Watts:

$$
Pr = \frac{\gamma QHM}{\eta} \quad Pr = \left(\frac{m^3}{s}\right) \left(\frac{\frac{Kg \cdot m}{s^2}}{m^3}\right) (m) \text{Watts} \tag{2}
$$

Donde:

 $\eta$  = es el rendimiento de la bomba (siempre menor que la unidad).

#### **Carga o altura dinámica total de bombeo.**

La carga o altura dinámica total de bombeo (**Hb** en *m*) se puede resolver con la ecuación 3, la ecuación de Bernoulli (*¿Qué es la ecuación de Bernoulli?*, s. f.). En función de la presión (**P** en KPa), la velocidad del fluido (**V** en m/s), la altura (**Z** en m), la gravedad (**g** en m/s2 ), y las pérdidas por fricción (**Hf** en m):

EFC EP  
\n
$$
Hb = \frac{\binom{p_2 - p_1}{r} + \binom{\frac{y_2^2 - v_1^2}{2g}}{tg} + (Z_2 - Z_1) + Hf
$$
\n(3)

El uso de la ecuación 4 permitirá desarrollar problemas para calcular la altura dinámica de bombeo de manera más detallada:

$$
Hb = (h_d + h_s) + hfs + hfd + \frac{v^2}{2g} + (hrs - hrd)
$$
\n<sup>(4)</sup>

Donde:

**hg** = (*hd* + *hs*) = Altura geométrica entre el nivel inferior y el superior del líquido.

∑**hf** = (**hfs** + **hfd**) = La sumatoria de todas las pérdidas (tanto en tubería recta como en accesorios) que sufre el fluido entre el nivel de succión y el de descarga.

**V2 /2g** = Energía dinámica o cinética.

**Hr** = (*hrs* – *hrd*) = Es la presión residual que debe vencer la bomba cuando el fluido llegue a su destino.

# **RESULTADOS Y DISCUSIÓN**

En la Figura 3 se muestra la implementación del prototipo del Laboratorio Híbrido; utilizando como fluido el agua. Las variables importantes que se han gestionado son la temperatura del fluido con el sensor DS18B20 (*Tutorial sensor digital de temperatura DS18B20*, s. f.), el nivel del fluido con el sensor ultrasónico HC-SR04 (*Tutorial de Arduino y sensor ultrasónico HC-SR04*, s. f.) y el caudal del fluido con el sensor YF-S201 (*Tutorial*  sensor de flujo de agua, s. f.).

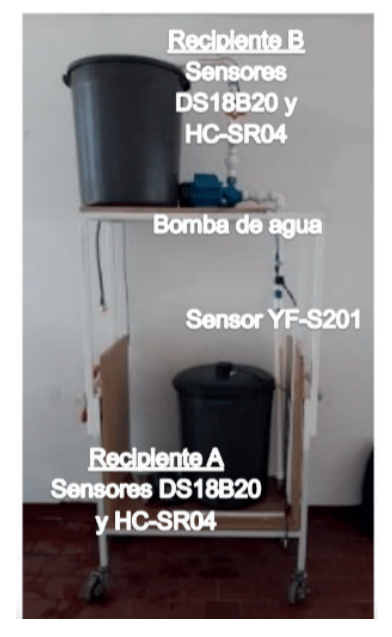

Figura 3. Prototipo de Laboratorio Híbrido basado en IoT.

Los datos de la temperatura se utilizaron para conocer la densidad del fluido y, a su vez, su viscosidad. La Tabla 1 muestra los datos que el sensor de temperatura ha registrado en la base de datos en Firebase.

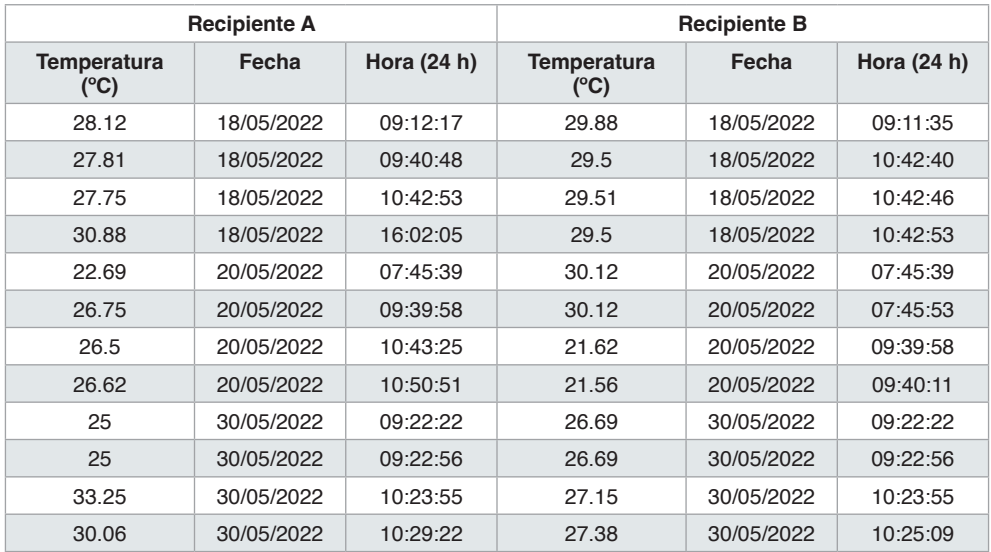

Tabla 1. Temperatura del fluido en los recipientes A y B.

Con la ayuda del sensor ultrasónico y de la fórmula del cálculo del volumen de un cilindro, se puede calcular en tiempo real el volumen de los recipientes A y B (*Volumen y*  área de la superficie de un cilindro (video) | Khan Academy, s. f.).

Otra variable considerada fue el caudal y que determina la cantidad de fluido que circula a través de una sección del ducto por una unidad de tiempo. La Tabla 2 muestra los valores obtenidos. Como último elemento físico considerado fue la bomba. A través del uso de relevadores tipo SRD-5VDC (*Relay 5VDC SRD-05VDC-SL-C*, s. f.) y de un Arduino UNO, se han enviado valores digitales vía aplicación móvil a la bomba para su encendido y apagado.

Por otro lado, se diseñó y desarrolló una aplicación móvil ofreciendo una interfaz amigable e intuitiva para el usuario. A través de las opciones de la interfaz de la aplicación móvil se podrá manipular los dos modos de funcionamiento del Laboratorio Híbrido, el virtual y remoto. En las Figuras 4, 5 y 6 se muestran algunas pantallas de la aplicación móvil. Por último, en la Figura 7 se muestra el botón de encendido y apagado de la bomba dentro de la aplicación móvil.

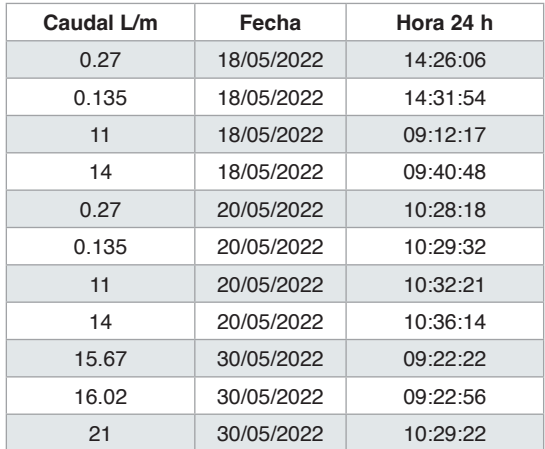

Tabla 2. Valores registrados del caudal de succión.

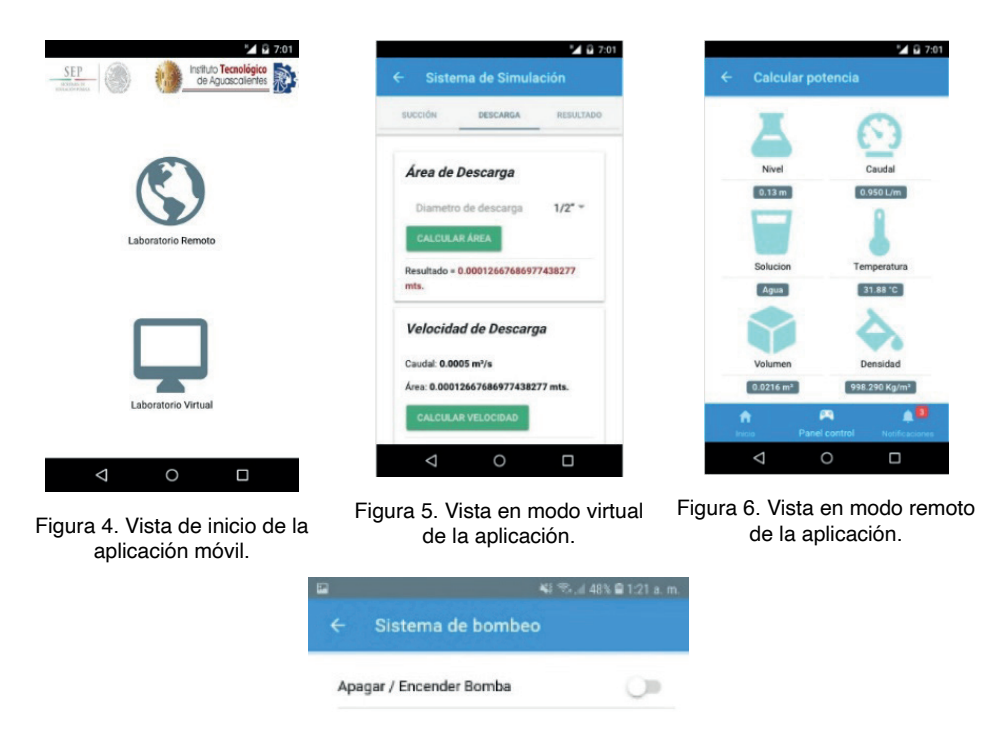

Figura 7. Botón de encendido/apagado de la bomba con un estado actual de apagada.

# **CONCLUSIONES**

Con el desarrollo de las nuevas tecnologías de la información y las comunicaciones ha suscitado numerosos cambios en la sociedad en los últimos años. La comunicación de datos empleando como tecnología de conectividad a Internet, ha evolucionado para proporcionar nuevas formas de interacción a distancia más complejas y útiles. La aplicación de estas tecnologías llega, en mayor o menor medida, en el campo de la educación.

Por lo anterior, el Laboratorio Híbrido basado en Internet de las Cosas gestionado tanto de manera local como remota a través de una aplicación móvil, brindará al estudiante que cursa la asignatura de Mecánica de Fluidos del programa de Ingeniería Mecánica, un escenario real para la gestión de las principales variables que intervienen en el cálculo de la potencia de la bomba de una manera más automatizada y desde cualquier lugar en cualquier momento. Es así como se pretende fortalecer el proceso de enseñanzaaprendizaje en el entorno educativo público a nivel superior en instituciones que no cuentan con el equipamiento necesario para realizar este tipo de prácticas de laboratorio.

Como trabajo futuro se visualiza la integración de este laboratorio en las aulas de clases de la asignatura de Mecánica de Fluidos para determinar el nivel de aceptación de los estudiantes. Así también, se integrará la Inteligencia Artificial en el laboratorio para realizar un ajuste más fino de las variables que intervienen en el escenario de succión negativa.

## **REFERENCIAS**

Alexiou, A., Bouras, C., & Giannaka, E. (2005). **Virtual Laboratories in Education**. En J.-P. Courtiat, C. Davarakis, & T. Villemur (Eds.), **Technology Enhanced Learning** (pp. 19-28). Springer US. https://doi. org/10.1007/0-387-24047-0\_2

*Arduino Uno Rev3*. (s. f.). **Arduino Official Store**. Recuperado 7 de agosto de 2023, de https://store. arduino.cc/products/arduino-uno-rev3

Balamuralithara, B., & Woods, P. C. (2009). **Virtual laboratories in engineering education: The simulation lab and remote lab**. *Computer Applications in Engineering Education*, *17*(1), 108-118. https://doi.org/10.1002/cae.20186

*Firebase Realtime Database |* **Almacena y sincroniza datos en tiempo real**. (s. f.). Firebase. Recuperado 7 de agosto de 2023, de https://firebase.google.com/products/realtimedatabase?hl=es-419

Hassan, J., Devi, A., & Ray, B. (2022). **Virtual Laboratories in Tertiary Education: Case Study Analysis by Learning Theories**. *Education Sciences*, *12*(8), Article 8. https://doi.org/10.3390/ educsci12080554

**ISO 9001 Procesos**. (s. f.). Recuperado 7 de agosto de 2023, de https://www.nueva-iso-9001-2015. com/2015/01/iso-9001-procesos/

Ltd, R. P. (s. f.). **Raspberry Pi**. Raspberry Pi. Recuperado 7 de agosto de 2023, de https://www. raspberrypi.com/

**Potencia de una bomba hidráulica**. (2023). En *Wikipedia, la enciclopedia libre*. https://es.wikipedia. org/w/index.php?title=Potencia\_de\_una\_bomba\_hidr%C3%A1ulica&oldid=152726255

Potkonjak, V., Gardner, M., Callaghan, V., Mattila, P., Guetl, C., Petrović, V. M., & Jovanović, K. (2016). **Virtual laboratories for education in science, technology, and engineering: A review**. *Computers & Education*, *95*, 309-327. https://doi.org/10.1016/j.compedu.2016.02.002

**¿Qué es el Internet de las cosas (IoT)?** (s. f.). Recuperado 7 de agosto de 2023, de https://www. oracle.com/mx/internet-of-things/what-is-iot/

**¿Qué es la ecuación de Bernoulli?** (Artículo) | Khan Academy. (s. f.). Recuperado 7 de agosto de 2023, de https://es.khanacademy.org/\_render

**Relay 5VDC SRD-05VDC-SL-C.** (s. f.). Naylamp Mechatronics - Perú. Recuperado 7 de agosto de 2023, de https://naylampmechatronics.com/drivers/263-relay-5vdc-srd-05vdc-sl-c.html

**Tutorial de Arduino y sensor ultrasónico HC-SR04**. (s. f.). Naylamp Mechatronics - Perú. Recuperado 7 de agosto de 2023, de https://naylampmechatronics.com/blog/10\_tutorial-de-arduino-ysensor-ultrasonico-hc-sr04.html

**Tutorial sensor de flujo de agua**. (s. f.). Naylamp Mechatronics - Perú. Recuperado 7 de agosto de 2023, de https://naylampmechatronics.com/blog/47\_tutorial-sensor-de-flujo-de-agua.html

**Tutorial sensor digital de temperatura DS18B20**. (s. f.). Naylamp Mechatronics - Perú. Recuperado 7 de agosto de 2023, de https://naylampmechatronics.com/blog/46\_tutorial-sensor-digital-de-temperaturads18b20.html

**Volumen y área de la superficie de un cilindro** (video) | Khan Academy. (s. f.). Recuperado 7 de agosto de 2023, de https://es.khanacademy.org/\_render